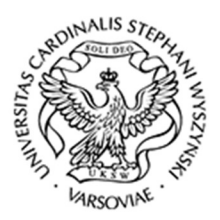

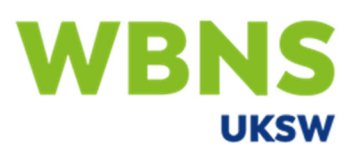

Wydział Biologii i Nauk o Środowisku<br>UNIWERSYTET KĄRDYNAŁA STEFANA WYSZYŃSKIEGO **W WARSZAWIE** 

## **Informacje podstawowe**

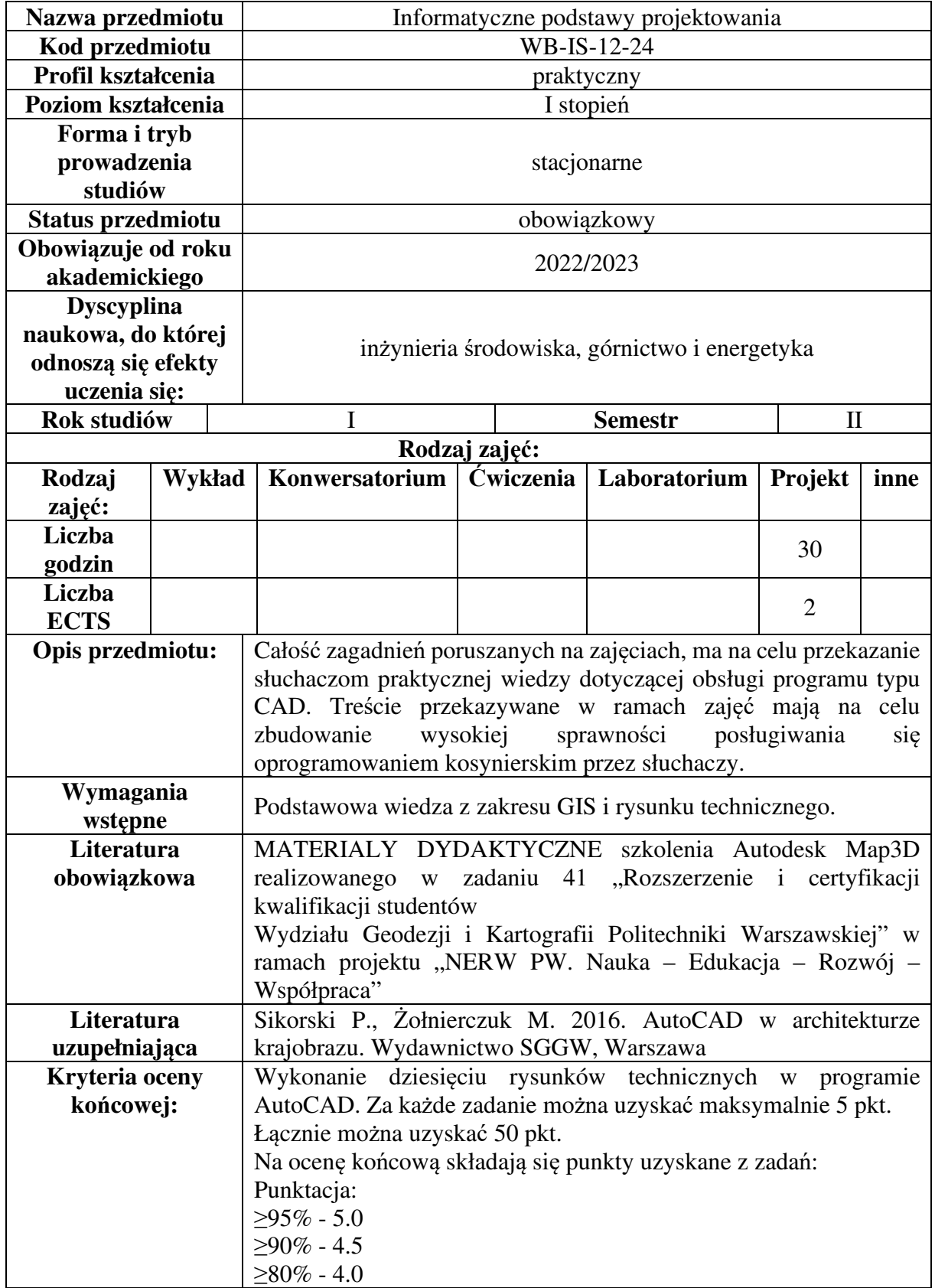

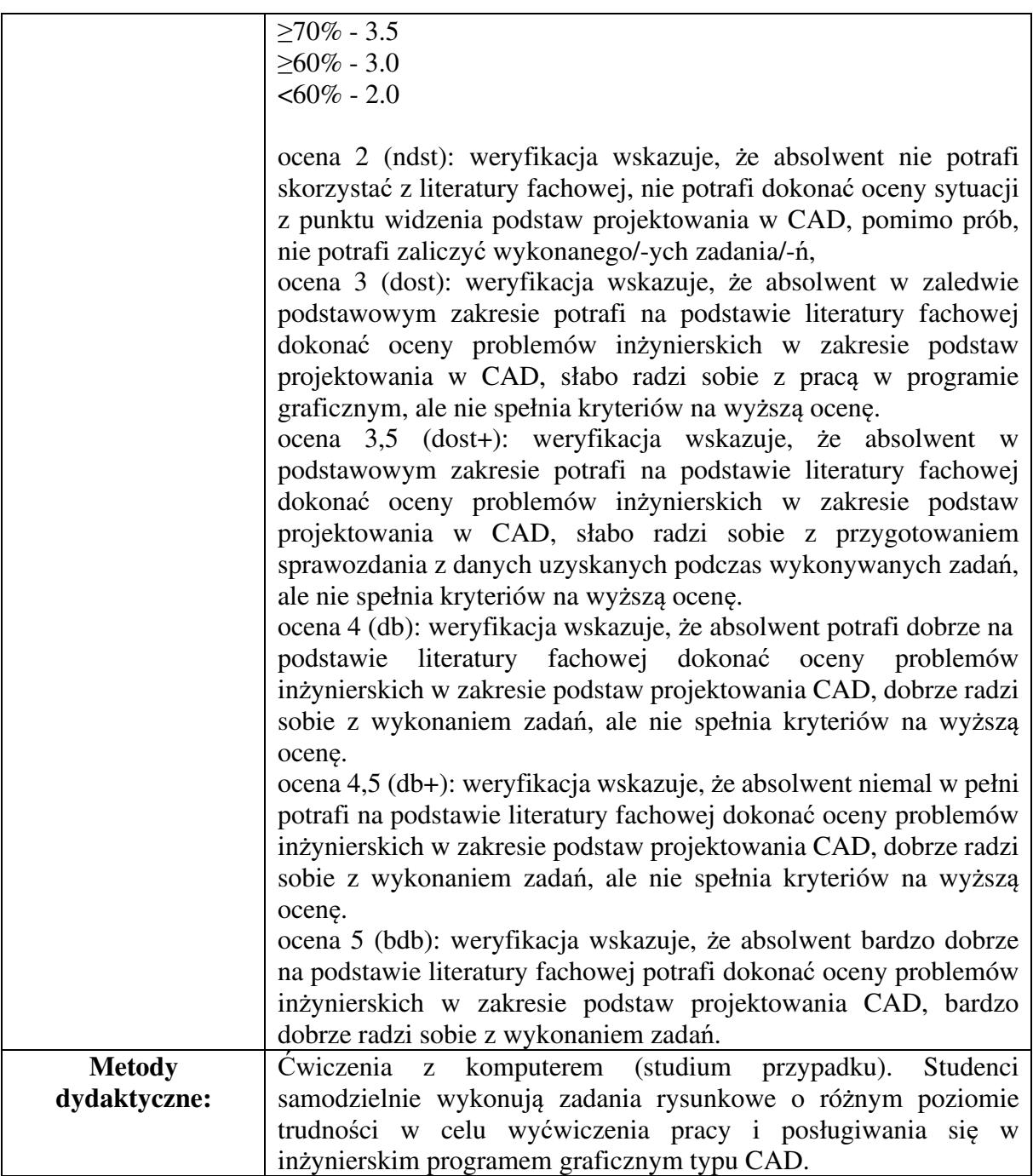

# **Przedmiotowe efekty uczenia się i sposoby ich weryfikacji**

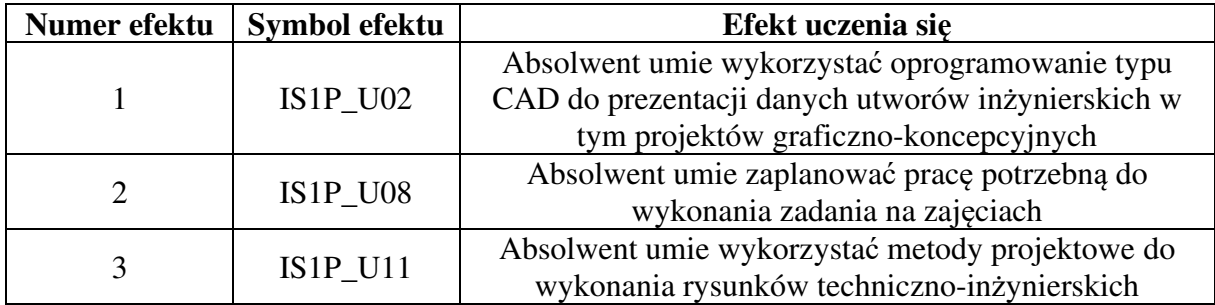

### **Sposoby weryfikacji efektów uczenia się**

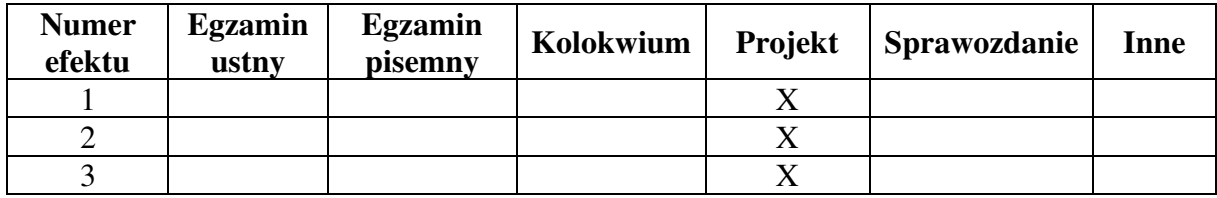

#### **Treści programowe**

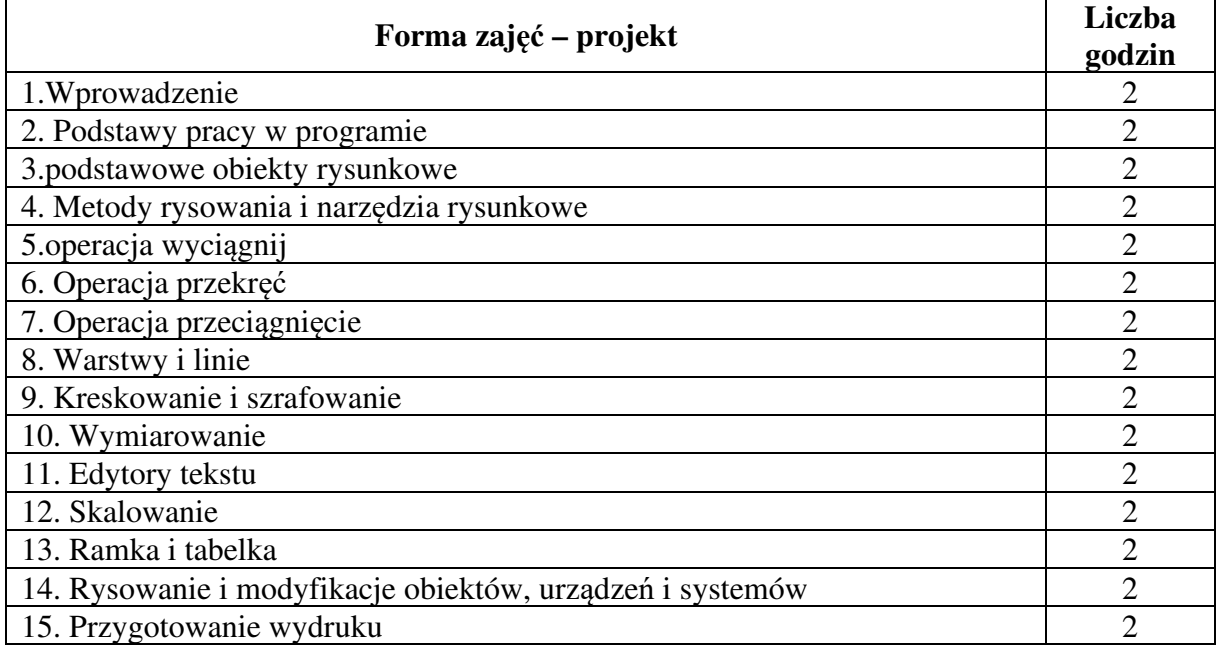

### **Obciążenie pracą studenta**

Godziny kontaktowe z nauczycielem akademickim: 30h